## VTVA DEC/X11 SYSTEM EXERCISER M RT=11 MACRO VM02=11 23=JUL=79 16:01:34 PAGE 2

**IDENTIFICATION** 

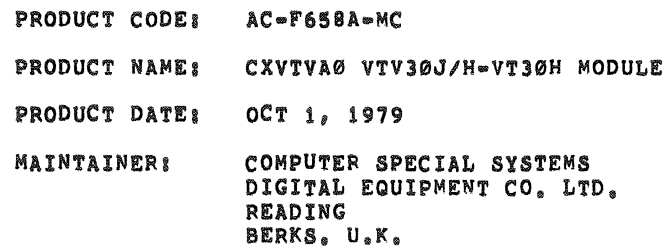

COPYRIGHT (C) 1979 BY DIGITAL EQUIPMENT CORPORATION, MAYNARD, MASS.

THIS SOFTWARE IS FURNISHED UNDER A LICENSE AND MAY BE USED AND COPIED ONLY IN ACCORDANCE WITH THE TERMS OF SUCH LICENSE AND WITH THE INCLUSION OF THE ABOVE COPYRIGHT NOTICE. THIS SOFTWARE OR ANY OTHER COPIES THEREOF MAY NOT BE PROVIDED OR OTHERWISE MADE AVAILABLE TO ANY OTHER PERSON. NO TITLE TO AND OWNERSHIP OF THE SOFTWARE IS HEREBY TRANSFERRED.

THE INFORMATION IN THIS SOFTWARE IS SUBJECT TO CHANGE WITHOUT NOTICE AND SHOULD NOT BE CONSTRUED AS A COMMITMENT BY DIGITAL EQUIPMENT CORPORATION.

DIGITAL ASSUMES NO RESPONSIBILITY FOR THE USE OR RELIABILITY OF ITS SOFTWARE ON EQUIPMENT WHICH IS NOT SUPPLIED BY DIGITAL.

24

 $\ddot{\phantom{1}}$ 

1  $\overline{a}$ 

## VTVA DEC/X11 SYSTEM EXERCISER M RT-11 MACRO VM02-11 23-JUL-79 16101:34 PAGE 3

ا د ما سا<br>په  $\clubsuit$  $\frac{1}{6}$  $\overline{7}$ 9

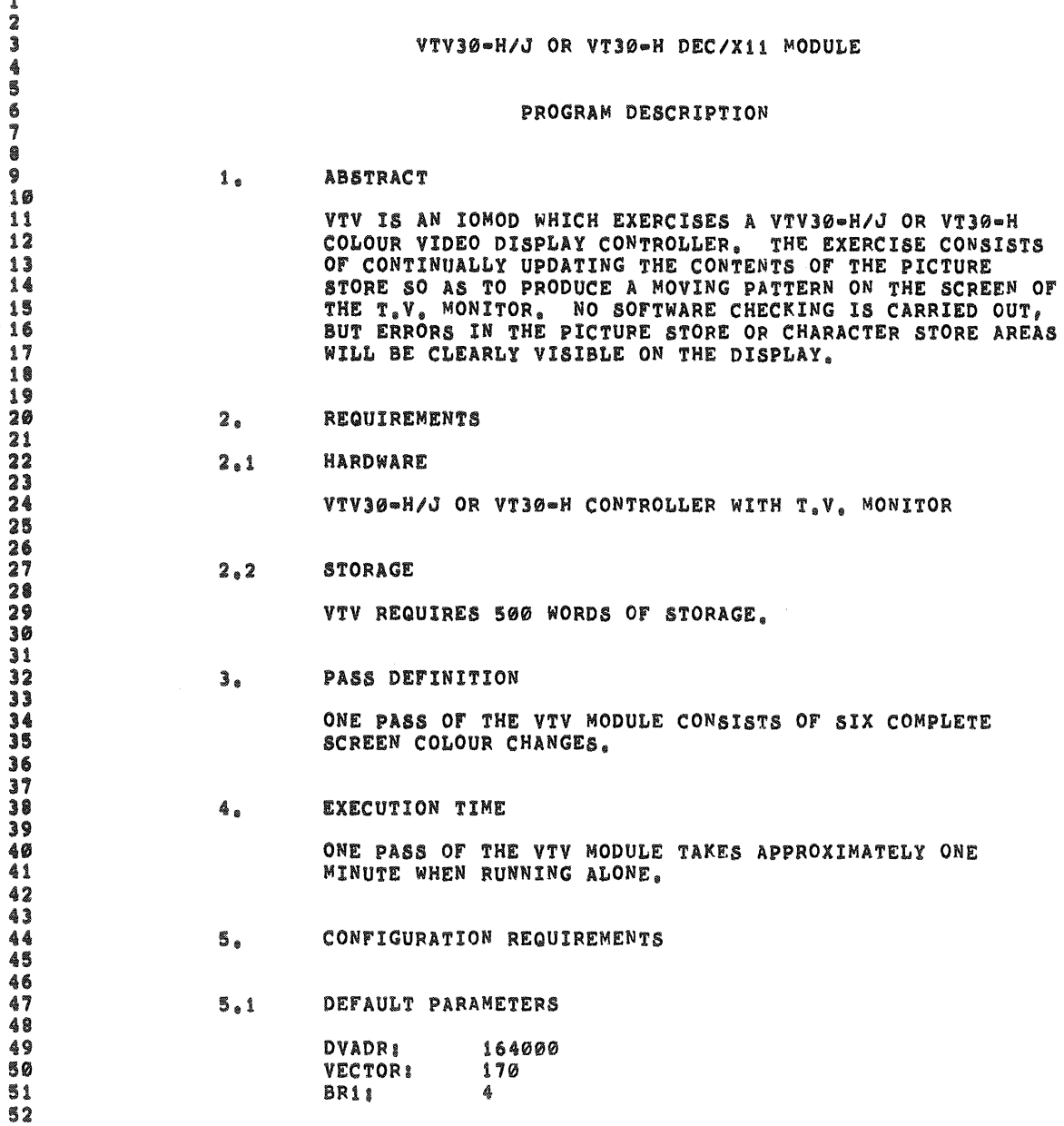

 $\mathbf{O}\,\mathbf{F}$ 

# VTVA DEC/X11 SYSTEM EXERCISER M RT-11 MACRO VM02-11 23-JUL-79 16:01:34 PAGE 4

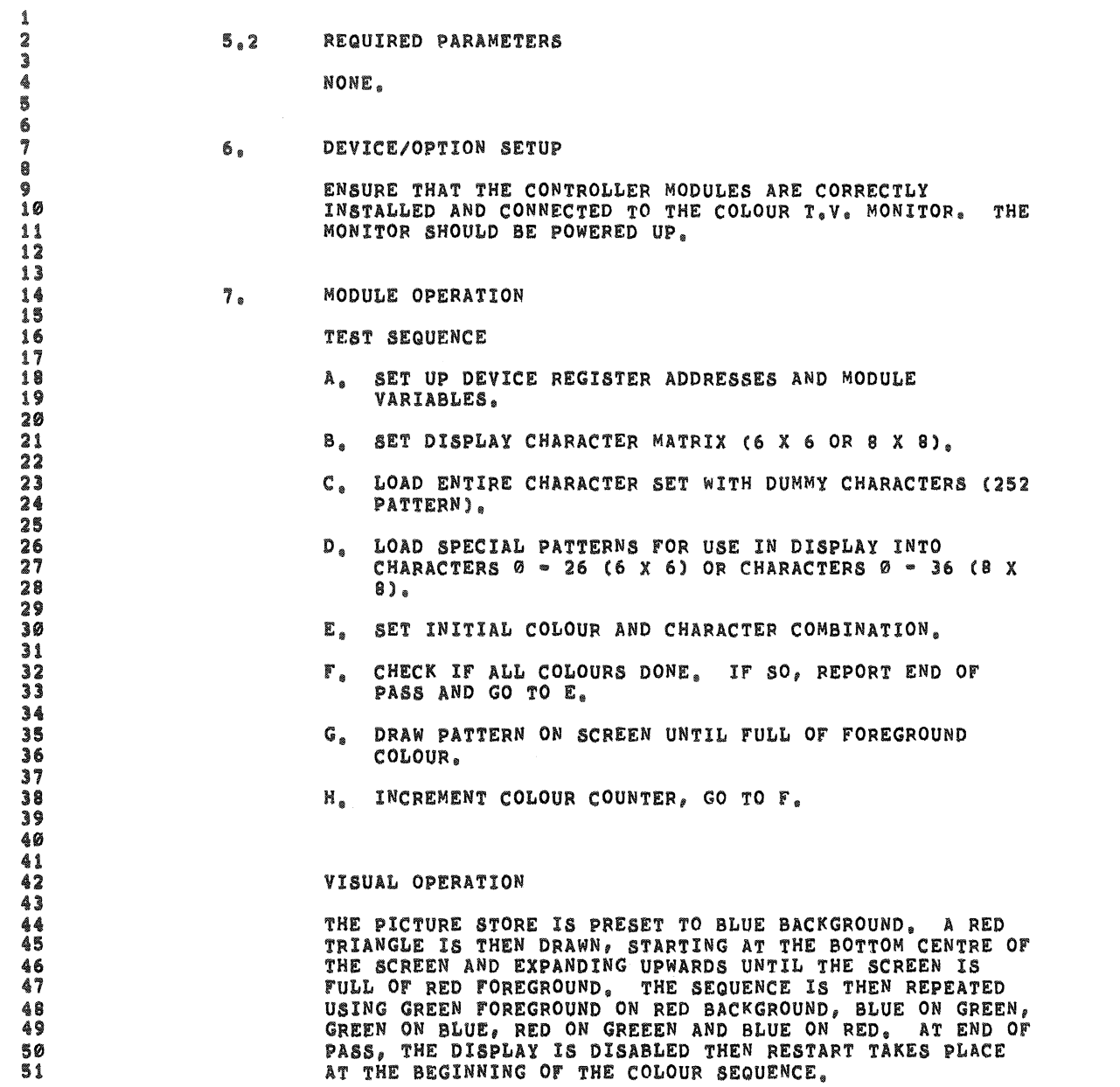

SEQ 0003

~

t

### 23-JUL-79 16:01:34 PAGE 5 VTVA DEC/X11 SYSTEM EXERCISER M RT-11 MACRO VM02-11

 $\,$  1 2<br>3 AT ALL TIMES, THE EDGES OF THE TRIANGLE SHOULD APPEAR SMOOTH AND MOVING STEADILY, THE APPEARANCE OF ANY  $\ddot{\textbf{a}}$ VERTICALLY STRIPED CHARACTERS ON THE SCREEN INDICATES THAT AN ILLEGAL CHARACTER IS BEING DISPLAYED AT THAT s POSITION. ANY OTHER PICTURE STORE OR CHARACTER STORE 6 MALFUNCTIONS SHOULD BE JUST AS OBVIOUS. 7 8 9 OPERATION OPTIONS 10 8. 11 12 SR1  $\equiv$  0, 6 X 6 CHARACTER MATRIX.  $\begin{array}{c} 1 \end{array}$ 14 SR1  $\equiv$  1, 8 X 8 CHARACTER MATRIX. 15 16  $17$  $9<sub>o</sub>$ NON STANDARD PRINTOUT  $10$ 19 NONE.

20

 $\bigotimes_{\mathbb{R}}\mathbb{R}^{n}$  and

 $\sim$  100  $\mu$ 

 $\ddot{\phantom{a}}$ 

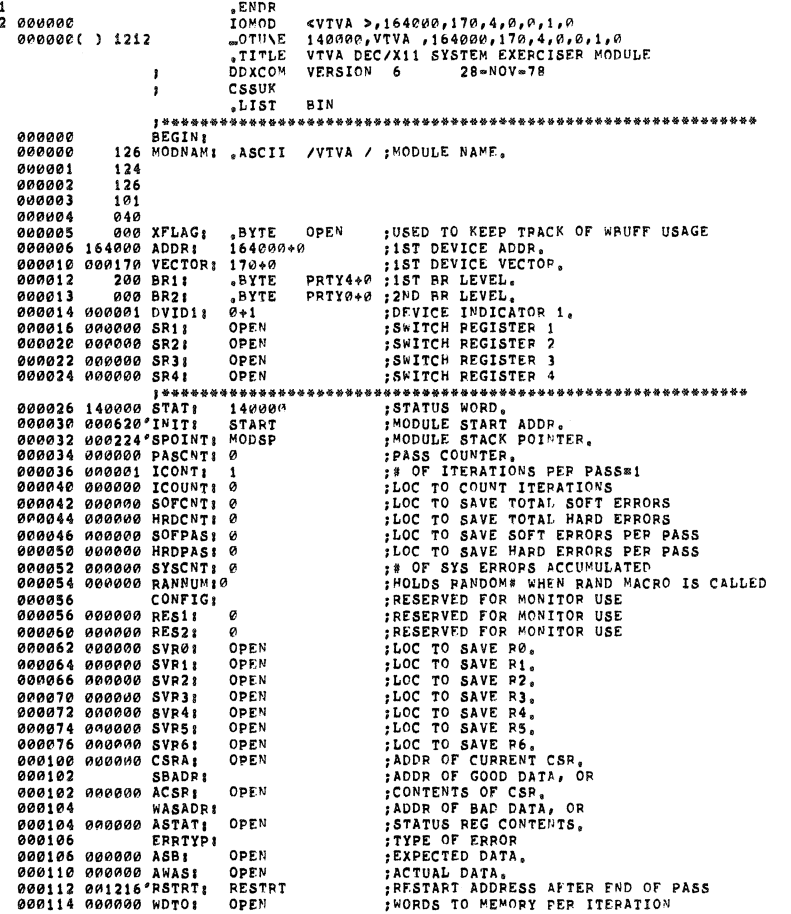

VTVA DEC/X11 SYSTEM EXERCISER M RT-11 MACRO VM02-11 23-JUL-79 16:01:34 PAGE 6+

OPEN<br>OPEN<br>\*REPT SPSIZ<br>\*REPT SPSIZ<br>\*REPT ?<br>\*REPR 000116 000000 WDFR;<br>000120 000000 INTR;<br>000122 000000 IDNUM;<br>000040 ;WORDS FROM MEMORY PER ITERATION<br>;# OF INTERPUPTS PER ITERATION<br>;MODULE IDENTIFICATION NUMBER@0<br>;MODULE STACK STARTS HERE, 000224  $\texttt{MODSP1}$ 

 $\mathbf{1}$  $\frac{2}{3}$ :CONSTANTS AND VARIABLES USED IN PROGRAM. NLIST BEX :VARIABLES LOADED AT RUN=TIME. 5 000224 000000 ACNT: OPEN 000226 000000 BCNT:<br>000226 000000 BCNT: OPEN<br>OPEN 7 000230 000000 CHARA:<br>9 000232 000000 CHARA:<br>9 000234 000000 ACHAR:<br>10 00234 000000 ACHAR:<br>10 00236 000000 ACHAR:<br>12 00244 000000 CHAR:<br>13 00244 000000 NAXX:<br>15 00252 000000 NAXX:<br>17 00254 000000 NAX<br>18 00256 000000 NAX;<br> OPEN OPEN OPEN<br>OPEN OPEN<br>OPEN<br>OPEN<br>OPEN OPEN OPEN<br>OPEN :CONSTANTS FOR 6X6 CHARACTER MATRIX. 14 20 00262 000013<br>21 00264 000350°<br>22 00266 000371° 13<br>CHARA6<br>CHARB6<br>ACHAR6  $\begin{array}{c} 22\ \ 00266\ \ 000371^{s}\\ 23\ \ 00272\ \ 000412^{s}\\ 24\ \ 00272\ \ 000426^{s}\\ 25\ \ 00274\ \ 000426^{s}\\ 26\ \ 00276\ \ 000633^{s}\\ 27\ \ 00300\ \ 0000857\\ 28\ \ 00304\ \ 0000420\\ 29\ \ 00304\ \ 0000850\\ 30\ \ 00306\ \ 0000850\\ 30\ \ 0030$ BCHAR6<br>CCHAR6 DCHAR6<br>57  $\frac{120}{47}$ 50 31 00310 0000006<br>32 00312 000005<br>33 00314 000020 MBXB:<br>34 00316 000017  $\frac{6}{5}$ 20<br>17<br>CHARA8<br>CHARB8<br>ACHAR8 :CONSTANTS FOR 8X9 CHARACTER MATRIX. 34 00316 000017<br>36 00322 000442<br>36 00322 000442<br>37 00322 0004520<br>39 00332 000530<br>39 00332 000550<br>42 00332 000550<br>42 00332 000550<br>42 00332 000645<br>43 00340 000037<br>44 00342 000047<br>45 00344 000010<br>47 00346 000010<br>47 00356 0000 **BCHARS**<br>CCHARS<br>DCHARS 45  $100$  $\frac{1}{37}$ 40  $\frac{8}{7}$ 0,0,0,0,0,0,0<br>4,14,34,74,174,374<br>374,374,374,374,374<br>0,0,0,0,0,0<br>200,300,340,360,370,374<br>374,374,374,374,374 0007<br>000 CHARA6:<br>004<br>374<br>000 CHARB6: .BYTE BYTE<br>BYTE 49 00364<br>50 00371<br>51 00376<br>52 00404 BYTE<sub>s</sub>  $300$ <br> $374$ BYTEN<br>*BYTEN*<br>*BYTE*<br>*BYTE*  $\frac{53}{54}$ 001 ACHAR6:<br>007 BCHAR6:<br>014 CCHAR6:<br>022 DCHAR6: 00412  $1, 2, 3, 4, 5, 6$ :6X6 CHARACTER TABLE.  $7,10,11,12,13,13  
\n14,15,16,17,20,21  
\n22,23,24,25,26,26$ 55 00420<br>56 00426 BYTE<sub>s</sub> 00434 VTVA DEC/X11 SYSTEM EXERCISER M RT-11 MACRO VM02-11 23-JUL-79 16:01:34 PAGE 7+ 0,0,0,0,0,0,0,0,0 ;8X8 CHARACTER DATA<br>1,3,7,17,37,77,177,377<br>377,377,377,377,377,377,377<br>0,0,0,0,0,0,0,0<br>200,300,340,360,370,374,376,377 58 00442<br>59 00452 000 CHARAS: "BYTE 001<br>377<br>000 CHARB8: .BYTE<br>.BYTE 60 00462<br>61 00471<br>62 00500 BYTE<br>BYTE<br>BYTE 62 00500<br>63 00510 64<br>64<br>65 00520

 $\frac{200}{377}$ 377, 377, 377, 377, 377, 377, 377 001 ACHARB:<br>011 BCHARB:<br>020 CCHARB:<br>030 DCHARB:<br>241 COL: :8X8 CHARACTER TABLE  $1, 2, 3, 4, 5, 6, 7, 10$ 20,22,23,24,25,26,27<br>
30,31,32,33,34,35,36,36<br>
31,32,33,34,35,36,36<br>
241,212,224,242,221,214 000330<br>07 00540<br>08 00550<br>09 00560 79<br>
71<br>
72 00566 001702°MSC11<br>
73 00570 107177<br>
75 00571 1071717<br>
75 00571 1071717<br>
77 00600 000000 1CNT1<br>
78 00602 000000 CRR1<br>
78 00604 000000 CRR1<br>
80 00604 000000 CRR1<br>
80 00604 000000 START11<br>
81 00610 000000 START11<br> LIST<br>MSG66<br>177777 **BEX MSGR8**  $177777$ :CONTROL & STATUS PEGISTER ADDRESS<br>
:CURSON REGISTER ADDRESS<br>
:CURSON REGISTER ADDRESS<br>
:CHARACTER STORE PEGISTER ADDRESS<br>
:STARTING COORDINATE FOR LEFT DIAGONAL<br>
: DITTO<br>
TOR RIGHT DIAGONAL<br>
: DITTO FOR RIGHT DIAGONAL<br>
: Ø<br>OPEN OPEN<br>OPEN<br>OPEN<br>OPEN OPEN OPEN<br>OPEN OPEN

70

Å

SEQ 0007

SEQ 000B

m.

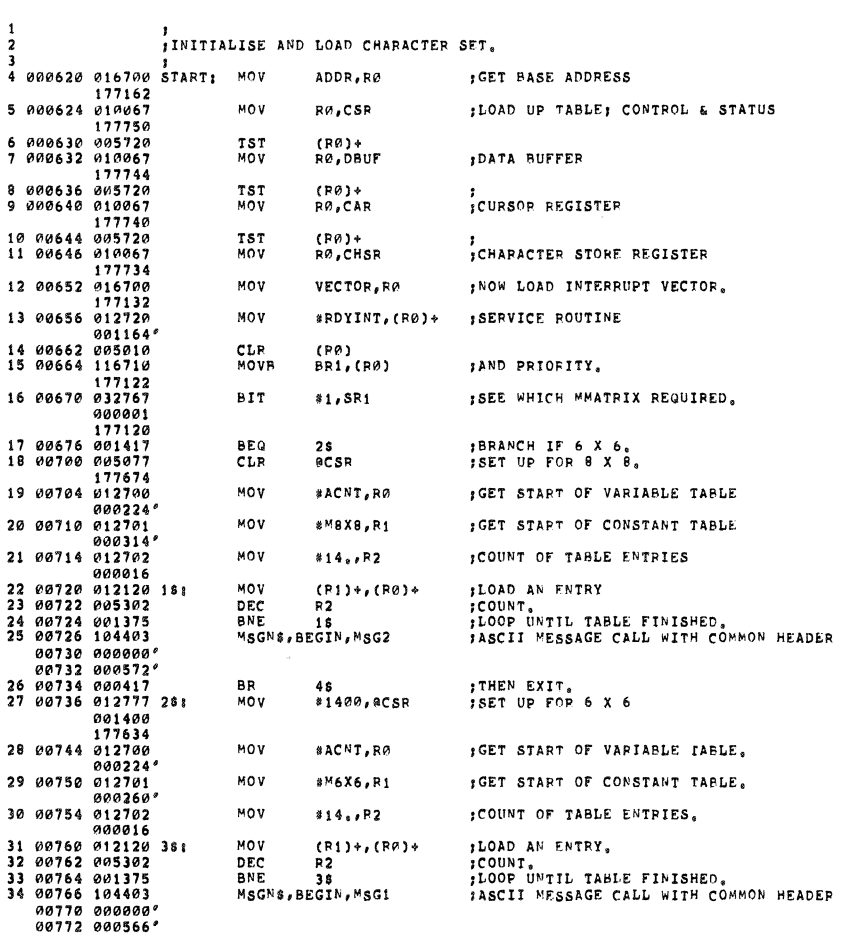

 $\sqrt{2}$ 

a<br>Santa d

 $\label{eq:3.1} \begin{array}{ccccc} \mathfrak{m} & \mathcal{M} & \mathbb{R} & \mathbb{R}^2 \end{array}$ 

VTVA DEC/X11 SYSTEM EXERCISER M RT-11 MACRO VM02-11 23-JUL-79 16101134 PAGE 8+

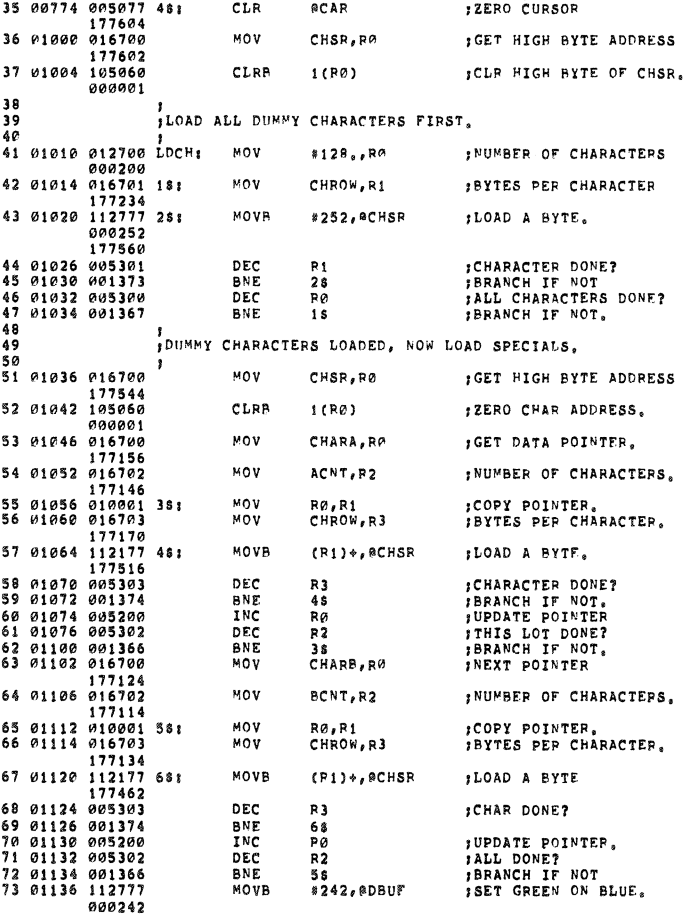

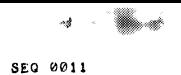

VTVA DEC/X11 SYSTEM EXERCISER M RT-11 MACRO VM02-11 23-JUL-79 16:01:34 PAGE 8+

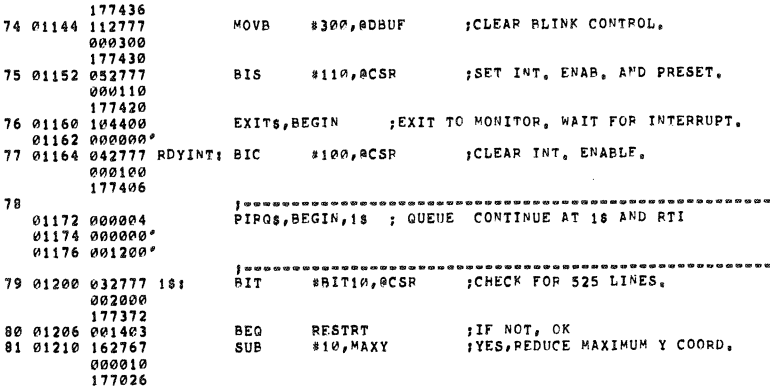

VTVA DEC/X11 SYSTEM EXERCISER M RT-11 MACRO VM02-11 23-JUL-79 16:01:34 PAGE 9

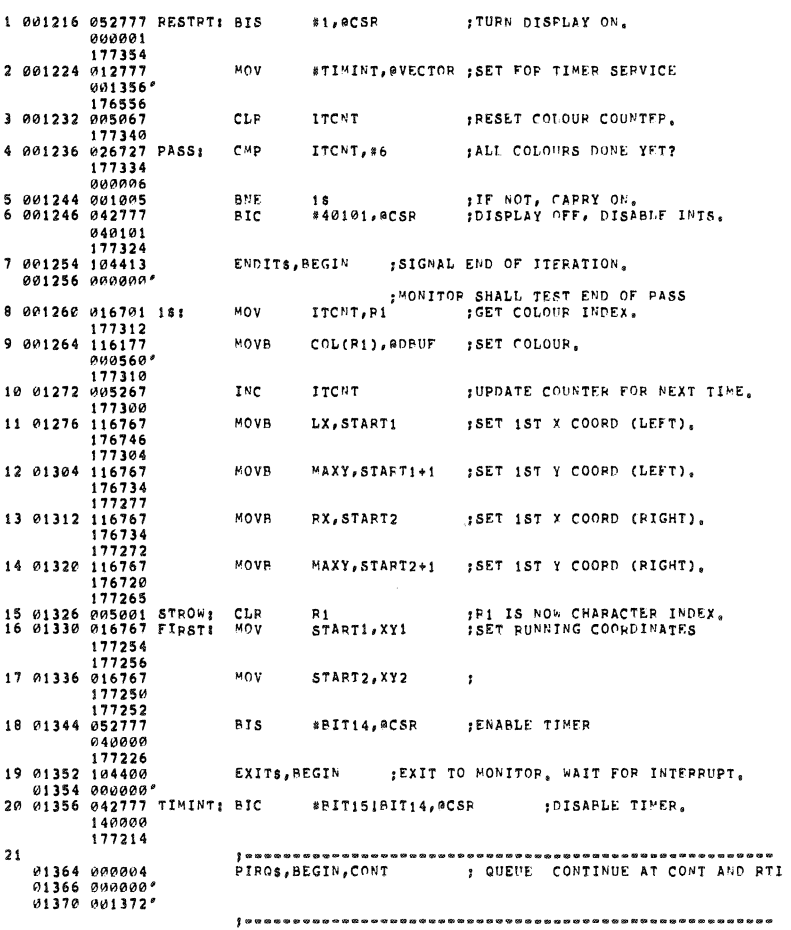

SEO 0012

 $\sim$   $\sim$ 

 $\mathcal{A}^{\mathcal{A}}$ 

VTVA DEC/X11 SYSTEM EXERCISER M RT-11 MACRO VM02-11 23-JUL-79 16:01:34 PAGE 9+

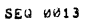

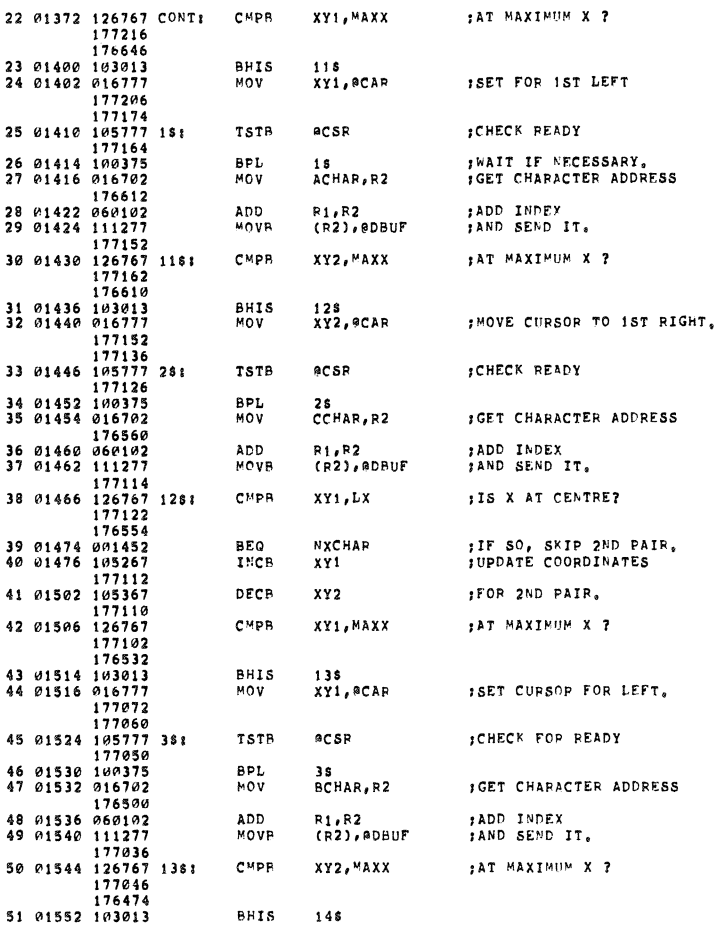

VTVA DEC/X11 SYSTEM EXERCISER M RT-11 MACRO VM02-11 23-JUL-79 16:01:34 PAGE 9+

52 01554 016777 MOV XY2, @CAP ; SET CURSOR FOR RIGHT. 177036<br>177022  $\begin{array}{cccc} & & 177622\\ 53&01562&165777&481\\ 167577&1811\\ 54&01566&100375\\ 55&01570&016702\\ 176446\\ 56&01574&060102\\ 57&01576&11277\\ 57&177600\\ 58&01602&197607&1481\\ \end{array}$ **TSTB ACSR** ;CHECK FOR READY, **BPL**<br>MOV 4\$<br>DCHAR,R2 **JGET CHARACTER ADDRESS** ADD<br>MOVR R1,R2<br>(R2),ADBUF **;ADD INDEX**<br>;AND SEND IT. **TSTR**  $XY1+1$ IY REACHED TOP? 177007 59 01606 001405<br>60 01610 105367 **NXCHAR** IF SO, CHANGE CHAPS,<br>INO, UPDATE COORDINATES BEQ. DECR  $XY1+1$ 00 01616 103367<br>
61 01614 105367<br>
17601<br>
17601<br>
1760<br>
63 01622 020167 NXCHAR: C<sup>NP</sup><br>
63 01622 020167 NXCHAR: C<sup>NP</sup> DECB  $XY2+1$  $\ddot{\bullet}$ CONT<br>R1, CHCNT **JAND CONTINUE ROW.**<br>JALL CHARACTERS DONE? 03 01622 020167 NXCHAPP<br>
64 01626 001402<br>
65 01630 005201<br>
65 01630 005201<br>
67 01634 126767 NXTROWE C<sup>P</sup>PB<br>
176452<br>
176404<br>
176752<br>
68 01649 176404 IF SO, START NEW POW,<br>INO, NEXT SET OF CHARS<br>IGO BACK TO ROW START,<br>IRUN OUT OF X'S YET? **NXTROW** R1<br>FIRST START2, MAXX 17649<br>
68 01642 0014405<br>
69 01644 105367<br>
70 01650 175740<br>
70 01650 175740<br>
71 01654 000624<br>
72 01656 105767 NEXTY1 TSTR<br>
73 01662 001062<br>
74 01664 000167<br>
177346<br>
177346<br>
177346 ;IF SO, CHANGE Y STARTS.<br>;NO, CHANGE X STARTS. NEXTY START1 START2 :START NEW ROW,<br>IY START PEACHED TOP? **STROW**  $START1+1$ 1.8 PASS ;IF SO, GO TO PASS COUNT.  $75 01670 177346$  $START1*1$ DECR INO, CHANGE Y STARTS 176715<br>176715<br>76 01674 105367  $DECB$  $START2+1$  $\mathbf{r}$ 176713  $\begin{array}{cccc} & & & 176713 \\ 77 & 01700 & 000612 \\ 78 & & & \\ 79 & 01702 & & 115 \\ 80 & 01725 & & 115 \end{array}$ **BR STROW**  $\sharp$  START NEW ROW, BR STROW STAR<br>
"ASCIZ "MATRIX IS 6 BY 6.8"<br>"ASCIZ "MATRIX IS 8 BY 8.8"<br>"LIST BEX<br>"LIST BEX<br>"SUEN BEX" | END<br>"END PROD 115 MSG661<br>115 MSG881  $\frac{81}{82}$ <br>83  $000001'$ IEND OF PROGRAM.

VIVA DEC/X11 SYSTEM EXERCISER M PT-11 MACRO VM02-11 23-JUL-79 16101134 PAGE 9+<br>SYMBOL TABLE

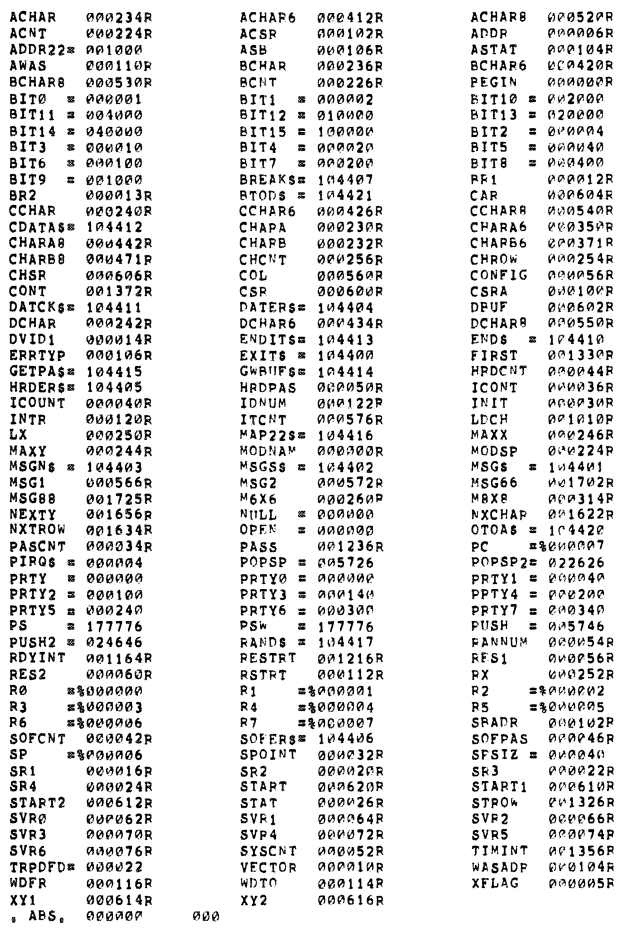

VIVA DEC/X11 SYSTEM EXFRCISEP M RT-11 MACRO VMM2-11 23-JUL-79 16:01:34 PAGE 9+<br>SYMBOL TABLE

 $\mathcal{A}^{\mathcal{A}}$ 

 $\bar{z}$ 

001750 001<br>ERRORS DETECTED: 0<br>FREE CORE: 11488, WORDS

 $XVTVAO, OBJ, XYTVAP, SEQ= [40, n] NEWDDX, P11, [4P, 30] XVTVAA, P11$ 

SEQ 0016

 $\mathscr{P}$  ,

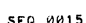

-a **w**